## **KT Sammelrechnung mit Teilzahlung und Genehmigung | Arbeitsablauf, Abrechnung KT**

## Schritt für Schritt

## **Angebot KV mit Genehmigung KT-Sammelrechnung mit Teilzahlung ... mit Genehmigung**

Erstellen eines Kundenangebotes, den daraus zu erstellenden Kostenvoranschlag an den Kostenträger einreichen und nach dessen Genehmigung die Erstellung einer Sammelrechnung an den Kostenträger (jedoch mit unvollständig bezahlter Sammelrechnung).

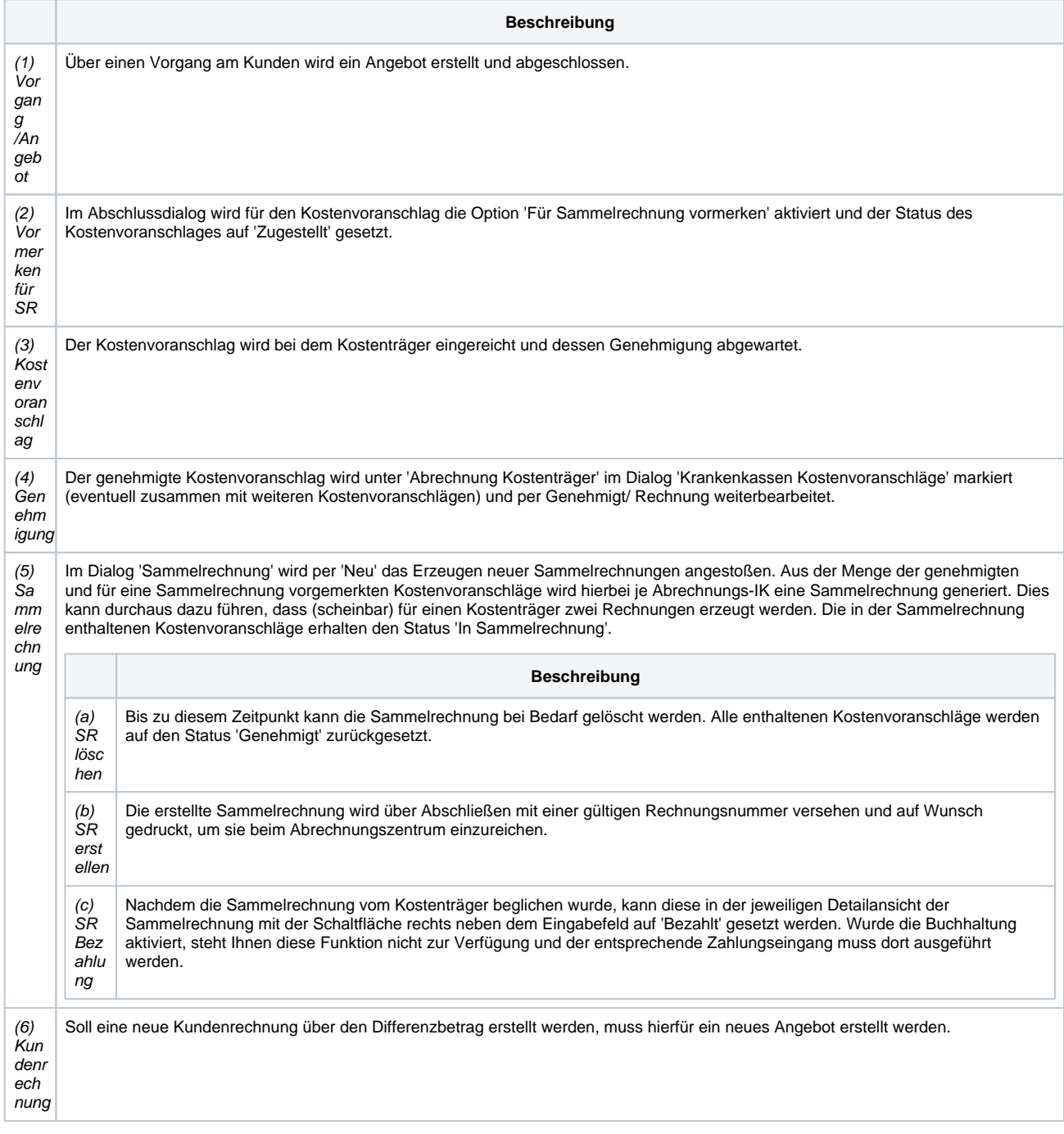